Full Name:

Email Address (UW Net ID): @uw.edu

Section:

# CSE 160 Winter 2024 - Final Exam

Instructions:

-

- You have **110 minutes** to complete this exam.
- The exam is **closed book**, including no calculators, computers, phones, watches or other electronics.
- You are allowed a single sheet of notes for yourself.
- We also provide a syntax reference sheet.
- Turn in *all sheets* of this exam, together and in the same order when you are finished.
- When time has been called, you must put down your pencil and stop writing.
	- **○ Points will be deducted if you are still writing after time has been called.**
- You may only use parts and features of Python that have been covered in class up to this point.
- You may ask questions by raising your hand, and a TA will come over to you.

## **Good luck!**

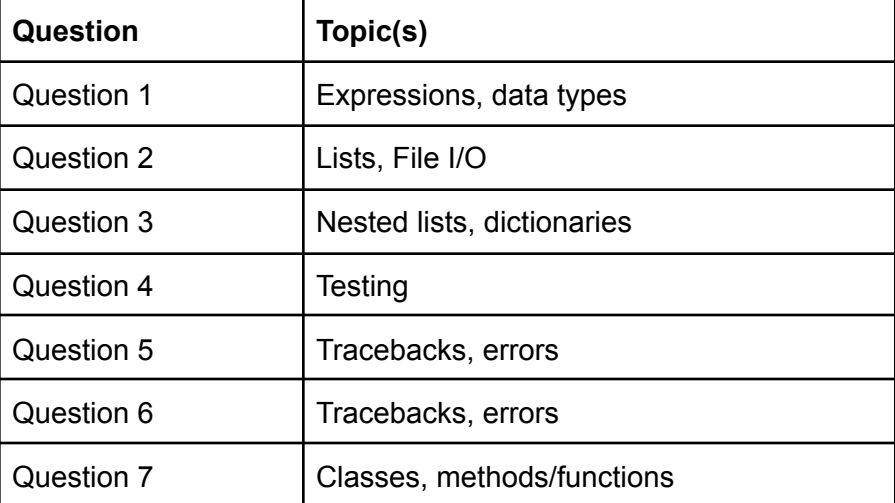

1) For each row in the following table evaluate the expressions in the first column, all of which result in a value being assigned to the variable x. In the **type(x)** column, write what the type of that value is. In the last column, write the value that we'd see if we ran **print(x)**, i.e., show what value gets stored in **x**. If there is an error, write **Error** in both columns.

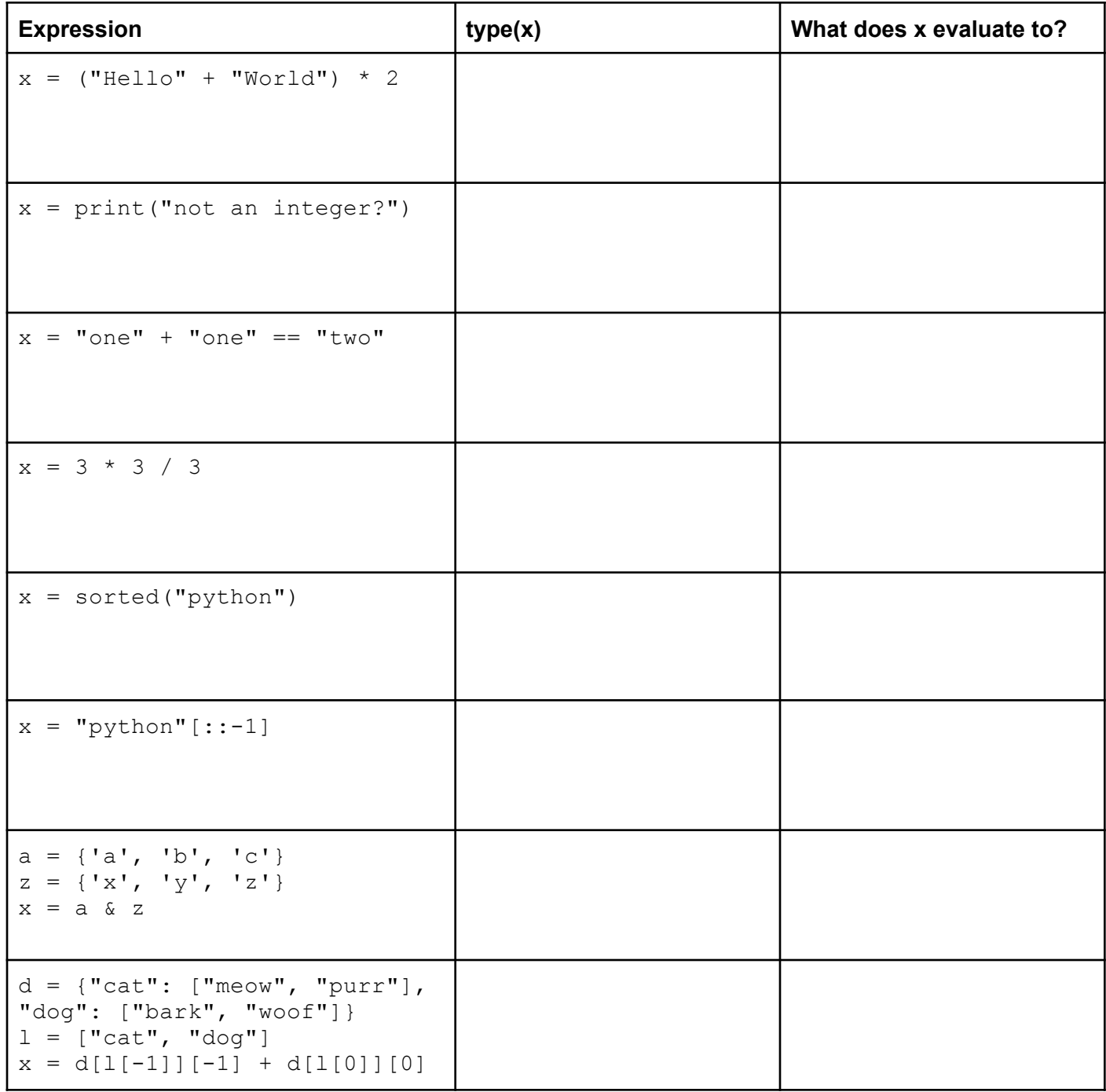

2) Suppose you are given a CSV file with the following headers:

```
section, enrollment, median score, avg score
```
Write a function that takes the filename as a parameter, reads the file, and then returns a dictionary where the keys are the class section and the values are a dictionary of that section's statistics. You may assume that all numbers in the data are integers and that the **csv** module has been imported. For example:

```
class_stats("stats.csv")
```
where the stats.csv file contains

```
section, enrollment, median score, avg score
AB,15,72,77
AC,8,82,83
```
should return the dictionary

```
{
   "AB": { "enrollment": 15, "median_score": 72, "avg_score": 72 },
   "AC": { "enrollment": 8, "median score": 82, "avg score": 83 }
}
```
Write your solution below this function header:

**def class\_stats(filename):**

3) Color images are represented as a grid of pixels (like the grayscale images from HW3), but each pixel actually has three values. These values correspond to the amount of red, green, and blue in that location of the image. For instance, a 4-pixel by 4-pixel image could be represented as follows:

```
image = [[0, 0, 0], [1, 1, 1], [2, 2, 2], [3, 3, 3][14, 4, 4], [5, 5, 5], [6, 6, 6], [7, 7, 7]][8, 8, 8], [9, 9, 9], [10, 10, 10], [11, 11, 11]],[[12, 12, 12], [13, 13, 13], [14, 14, 14], [15, 15, 15]]
      ]
```
The first element in the innermost lists represents the amount of red, the second represents the amount of blue, and the third represents the amount of green.

Write a function that accepts the row and column of a pixel and returns a dictionary of the color components. The keys in the returned dictionary should be the colors red, blue, and green and the values are the respective quantities of the color.

For example:

```
pixel color info(image, 1, 3) should return {'red': 7, 'blue': 7, 'green': 7}
     pixel color info(image, 2, 2) should return {'red': 10, 'blue': 10, 'green':
10}
```
**def pixel\_color\_info(image, row, col):**

4) A student is writing tests for the HW4 function euclidean distance. For a refresher, the docstring and code is below:

```
""" Calculate the Euclidean distance between two data points.
    Arguments:
        point1: a non-empty list of floats representing a data point
        point2: a non-empty list of floats representing a data point
    Returns: the Euclidean distance between the two data points
    Example:
    \gg euclidean distance([1.1, 1, 1, 0.5], [4, 3.14, 2, 1])
    3.7735394525564456
"""
total = 0for i in range(len(point1)):
     total += (point1[i] - point2[i]) ** 2
return math.sqrt(total)
```
The tests that they have written contain errors or have made some incorrect assumptions. Find what they are and write a new test to fix the issue. (For the sake of hand-writing time, you may abbreviate "euclidean distance" as "euc dist".)

Note: Each test has a different issue. In order to get full credit for this question, you must list different **issues for each test; writing the same issue for more than one test will not earn full points.**

```
# Test 1
assert euclidean distance(4, 5) == 1
```
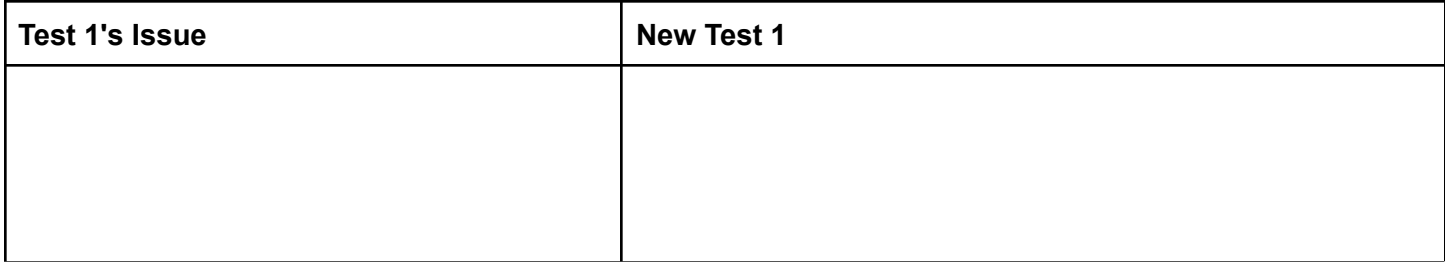

# Test 2

assert euclidean distance( $[1, 1]$ ,  $[1, 0]$ ) == 2

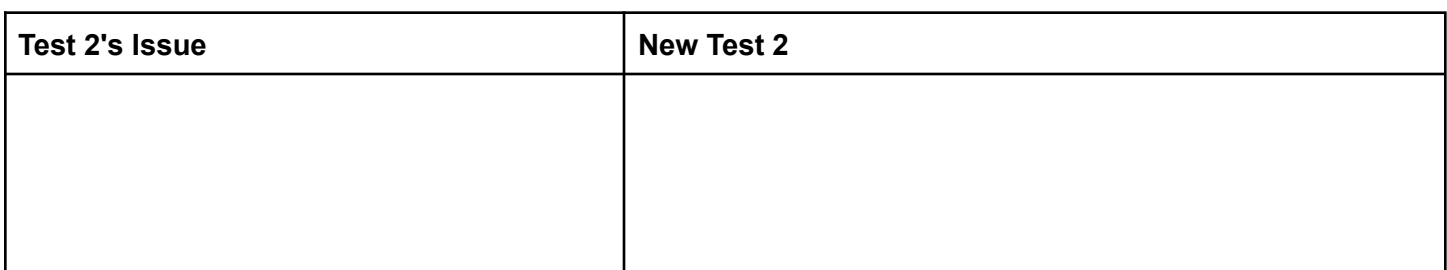

## # Test 3 assert euclidean\_distance( $[1, 0, 1]$ ,  $[0, 1]$ ) == 3

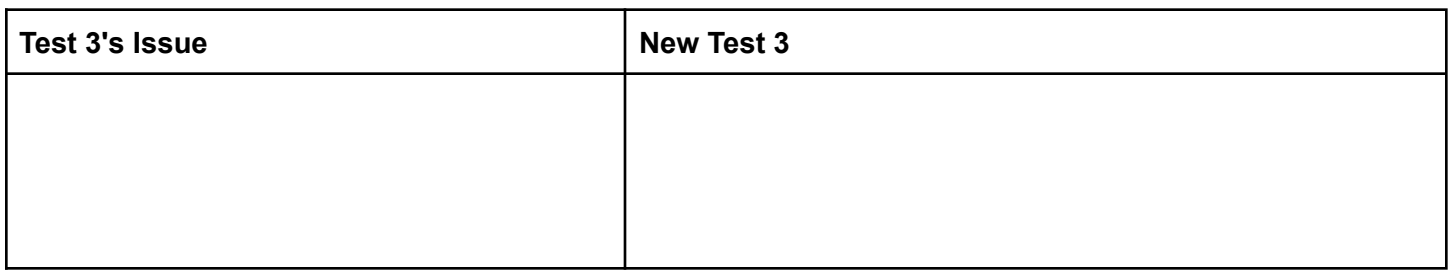

# Test 4

assert euclidean\_distance([1.1, 1, 1, .5], [4, 3.14, 2, 1]) == 3.7735

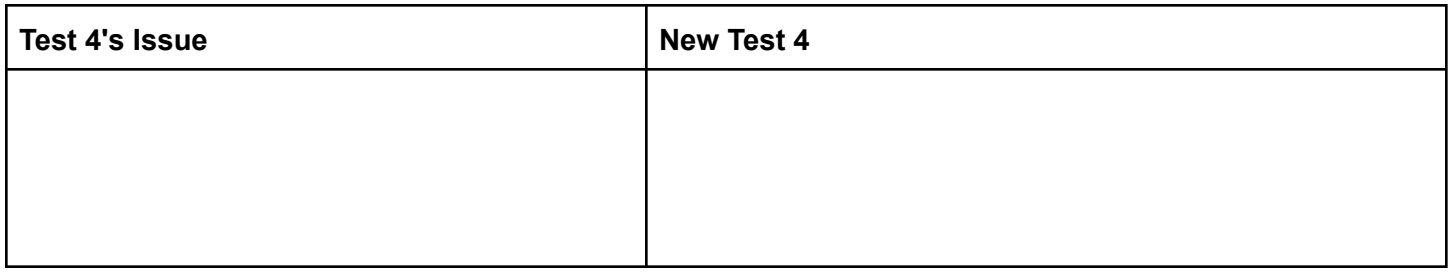

5) While working on HW3, you receive this error message:

```
Traceback (most recent call last):
  File "...homework3\blur_image.py", line 266, in <module>
    test_blur()
  File "...homework3\blur_image.py", line 261, in test blur
    assert blur(test grid) == blurgrid
  File "...homework3\blur_image.py", line 243, in blur
   blurred pixel = average of surrounding(pixel grid, i, j)
  File "...homework3\blur image.py", line 203, in average of surrounding
    pixel sum += get pixel_at(pixel_grid, row, col)
  File "...homework3\blur image.py", line 142, in get pixel at
    return pixel_grid[i][j]
IndexError: list index out of range
```
1. Which of the following HW3 functions should you look at first to solve this error? Circle *one*.

```
a. test blur()
b. average of surrounding(pixel grid, i, j)
c. get_pixel_at(pixel_grid, row, col)
```
- 2. What does  $IndexError$  mean? (in other words, how might this error have occurred?)
- 3. In two lines or less, write code that would produce the same error.

6) While working on HW5, you receive this error message.

```
Traceback (most recent call last):
 File "...homework5\social network tests.py", line 132, in <module>
   main_test()
 File "...homework5\social network tests.py", line 85, in test num map to sorted list
    assert equals(['c', 'a', 'd', 'e', 'b'],
 File "...homework5\utils.py", line 59, in assert equals
    assert check approx equals (expected, received), \setminusAssertionError: Failed: Expected ['c', 'a', 'd', 'e', 'b'],
                        but received ['b', 'e', 'd', 'a', 'c']
```
- 1. Which of the following HW5 functions should you look at first to fix the error? Circle *one*.
	- a. num common friends map(graph, user)
	- **b.** num map to sorted list(map with number vals)
	- C. rec\_number\_common\_friends(graph, user)
	- $d.$  main test()
	- e. assert\_equals(expected, received)
	- f. check approx equals (expected, received)
	- g. recommend\_by\_influence(graph, user)
- 2. What does AssertionError mean?
- 3. Give one plausible reason why this error might have occurred (Hint: what is the difference between the expected and received output?)

7) Consider the following class for all parts of question 7:

```
class RNA():
    '''A class that represents an RNA molecule.
    The RNA class stores its name and sequence on construction.
    Member functions compute useful data about an RNA instance.
    \mathbf{I} , \mathbf{I} , \mathbf{I}def __init (self, name, sequence):
         \mathbf{r} , \mathbf{r}Creates an RNA sequence with a given name and sequence, both strings.
         \mathbf{r} , \mathbf{r} ,
         self.name = name
         self.sequence = sequence
    def __len__(self):
         \mathbf{r}Returns the number of bases in the RNA sequence
         Example:
         >>> r = RNA("test", "ACGUACGU")
         \gg len(r)
         8
         \mathbf{r}\cdot\mathbf{r}\cdot\mathbf{r}return len(self.sequence)
    def __getitem__(self, index):
         '''Returns the base nucleotide at the given index. This enables support
         for "subscripting"--i.e., list-like brackets notation.
         Examples:
         >>> r = RNA("test", "ACGUACGU")
         >>> r[4]
         ' A'
         >>> r['A']
         Traceback (most recent call last):
              ...
         AssertionError: Index must be an integer
         \mathbf{I} , \mathbf{I} , \mathbf{I}assert type(item) is int, "Index must be an integer"
         return self.sequence[index]
```
#### <RNA class continues on next page>

<RNA class continued from previous page>

```
def aa to codon(self):
    \mathbf{I}^{\top}\mathbf{I}^{\top}\mathbf{I}^{\top}Returns dictionary mapping of amino acids to a list of their possible
    RNA sequence codons.
    \mathbf{r} , \mathbf{r}aa map = \{"Leu": ["UUA", "UUG", "CUU", "CUC", "CUA", "CUG"],
         "Val": ["GUU", "GUC", "GUA", "GUG"],
        "Met": ["AUG"],
         "Pro": ["CCU", "CCC", "CCA", "CCG"],
         "Ala": ["GCU", "GCC", "GCA", "GCG"],
         "Trp": ["UGG"],
         "Arg": ["CGU", "CGC", "CGA", "CGG", "AGA", "AGG"],
        "Gly": ["GGU", "GGC", "GGA", "GGG"],
    }
    return aa_map
```
## <End of RNA class>

The following questions (Question 7 Parts A through D) ask you to write the bodies of some missing function. Pay close attention to what each method's documentation expects and what methods the class already provides (above).

**7 Part A)** Write the body of the following RNA class method, adhering to the description and behavior defined in its docstring.

### **def get\_percent\_GC\_content(self):**

```
\mathbf{r} , \mathbf{r}Returns percent of 'G' and 'C' bases in the sequence.
Examples:
>>> r1 = RNA("test1", "UAGUAGGUUG")
>>> r1.get_percent_GC_content()
40.0
>>> r2 = RNA("test2", "UAAUAUUUUG")
>>> r2.get_percent_GC_content()
10.0
'''
```
**7 Part B)** Write the body of the following RNA class method, adhering to the description and behavior defined in its docstring.

```
def get_reverse_complement(self):
    \mathbf{r}Returns the reverse complement of the RNA sequence. The compliment is
    calculated as swapping A \leq b U and C \leq b. The complement is then
    reversed.
    Examples:
    >>> r1 = RNA("test1", "AUGCAGC")
    >>> r1.get_reverse_complement()
    'GCUGCAU'
    >>> r2 = RNA("test2", "GCUGCAU")
    >>> r2.get reverse complement()
    'AUGCAGC'
    \mathbf{r}^{\top}\mathbf{r}^{\top}\mathbf{r}
```
**7 Part C)** Write the body of the following RNA class method, adhering to the description and behavior defined in its docstring.

```
def translate_rna(self):
```
 $\mathbf{r}$  ,  $\mathbf{r}$ 

Translates an RNA sequence to the correct amino acid chain. The RNA sequence should be read in consecutive, non-overlapping 3-base codons, starting with index 0.

Returns a list containing the three letter amino acid codes.

```
Examples:
>>> r1 = RNA("test1", "AUGGCCA")
>>> r1.translate rna()
['Met', 'Ala']
>>> r2 = RNA("test2", "UGGGAUGAGGUAGUAGGUU")
>>> r2.translate rna()
['Trp', 'Val', 'Val', 'Gly']
\mathbf{r}^{\dagger}
```
**7 Part D)** Write the body of the following RNA class method, adhering to the description and behavior defined in its docstring.

```
def distance(self, other):
```
 $\mathbf{r} \cdot \mathbf{r} \cdot \mathbf{r}$ 

Calculates a simplified distance between two RNA sequences. For this problem, we define distance as the absolute value of the difference in sequence lengths plus the number of mismatched nucleotides. (In real RNA computations, the distance calculation is much more complex.)

```
Examples:
>>> r1 = RNA("seq1", "ACGT")
>>> r2 = RNA("seq2", "TAGC")>>> r1.distance(r2)
3
>>> r3 = RNA("seq3", "ACG")
>>> r4 = RNA("seq4", "ACGTA")>>> r3.distance(r4)
2
>>> r4 = RNA("seq3", "CCCAAA")>>> r5 = RNA("seq4", "AAA")>>> r4.distance(r5)
6
\mathbf{I} , \mathbf{I}
```
Extra Credit (1pt):

Choose one (or both, but you will only receive a maximum of 1 point of extra credit):

- 1) Write a poem, limerick, haiku, acrostic, epic, rhyming couplet, or any other literary form about your experience in CSE 160 this quarter.
- 2) What was your favorite assignment in this class? Why is it your favorite?